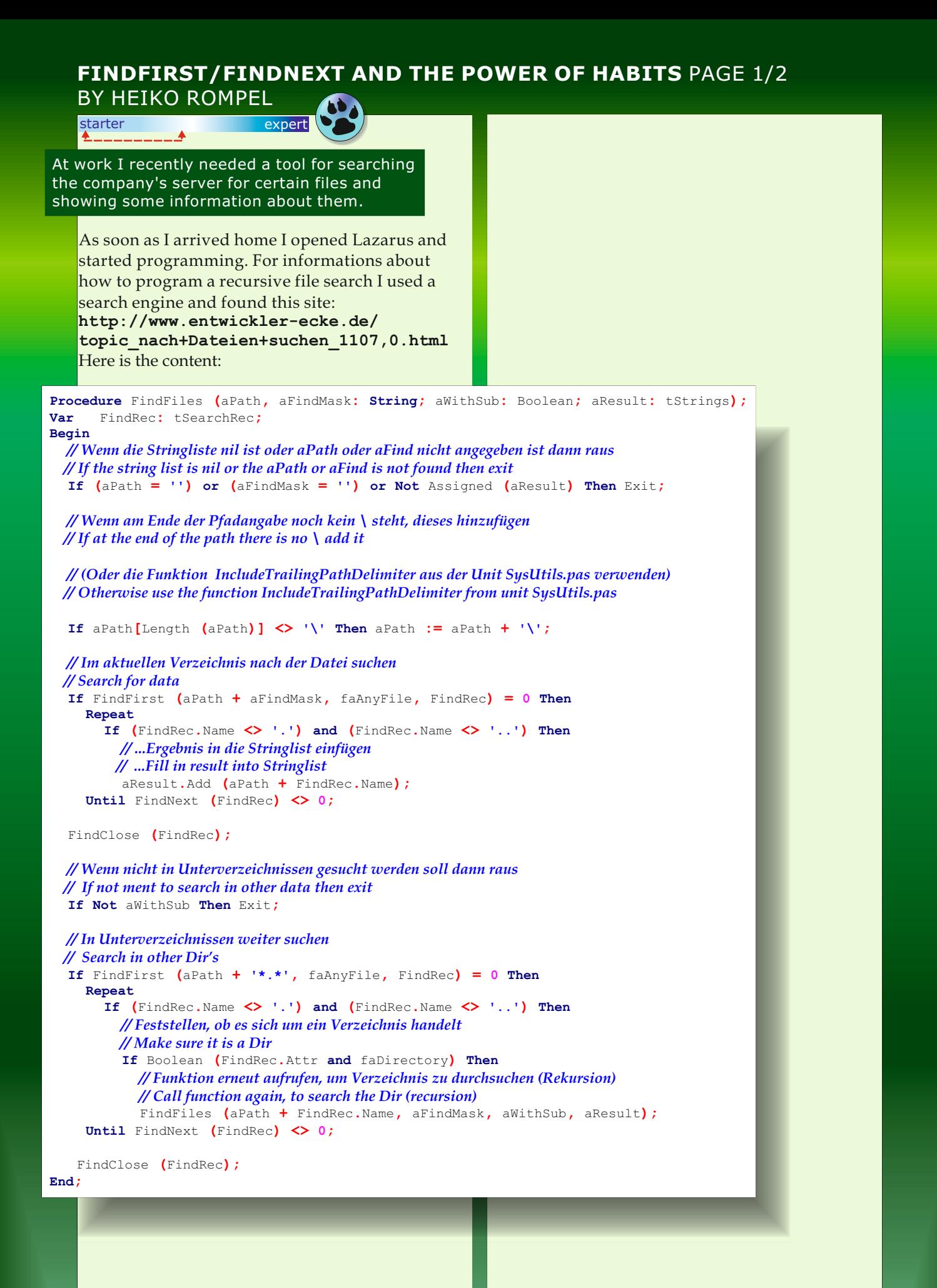

## **FINDFIRST/FINDNEXT AND THE POWER OF HABITS** PAGE 2/2

I had already used this code in Delphi before - so I was able to adapt it quickly to my current project.

The first test run took place on a local drive and it was a success. Then came a test run on the **NAS** \* at home and that was a success also. \*(*Network-attached storage (NAS) is a file-level* 

*computer data storage server connected to a computer network providing data access to a heterogeneous group of clients. NAS is specialized for serving files either by its hardware, software, or configuration. It is often manufactured as a computer appliance – a purpose-built specialized computer.[nb 1] NAS systems are networked appliances which contain one or more hard disk drives, often arranged into logical, redundant storage containers or RAID.*) So I sent the EXE-File via email to my workplace. Next day at work there was a surprise:

### **No files found.**

Maybe it was because of the UNC path (**https://de.wikipedia.org/wiki/Uni form\_Naming\_Convention** )?

Back at home, I looked at the full paths and on the NAS there were UNC paths but they didn't cause problems. So the problem had to have other origins. Next day - back at work - I went to work with the source code and I ran the program in **DEBUG-mode**.

#### W**hat on earth could be the problem?**

Simple- as ever - special characters like ä,ö,ü !!! (*In 2015 you still have to bother with them.*) The almost endless paths had special characters at the start section. I found out I had to use the UTF8-function of Lazarus/FreePascal. Fortunately changing to the UTF8 wasn't very complicated in this case.

Here are the things you to change in the code:

*// Is required for the UTF8-function* **uses** FileUtil**;**

#### old:

*// Search the current directory for the file* **If** FindFirst **(**aPath **+** aFindMask**,** faAnyFile**,**  FindRec**) = 0 Then**

#### new:

*// Search the current directory for the file* **If** FindFirstUTF8**(**aPath **+** aFindMask**,**  faAnyFile**,** FindRecord**) = 0 Then**

# old:

```
Until FindNext (FindRec) <> 0;
FindClose (FindRec);
```
# new:

```
Until FindNextUTF8 (FindRecord) <> 0;
FileUtil.FindCloseUTF8(FindRecord);
```
Usually you simply forget that you can't use an old code without problems. But I have to admit that I never encountered the problems described above in Delphi before.

Perhaps this story saves somebody from an irritating job.

A special thanks to my son for the translation.

*Heiko Rompel* Germany